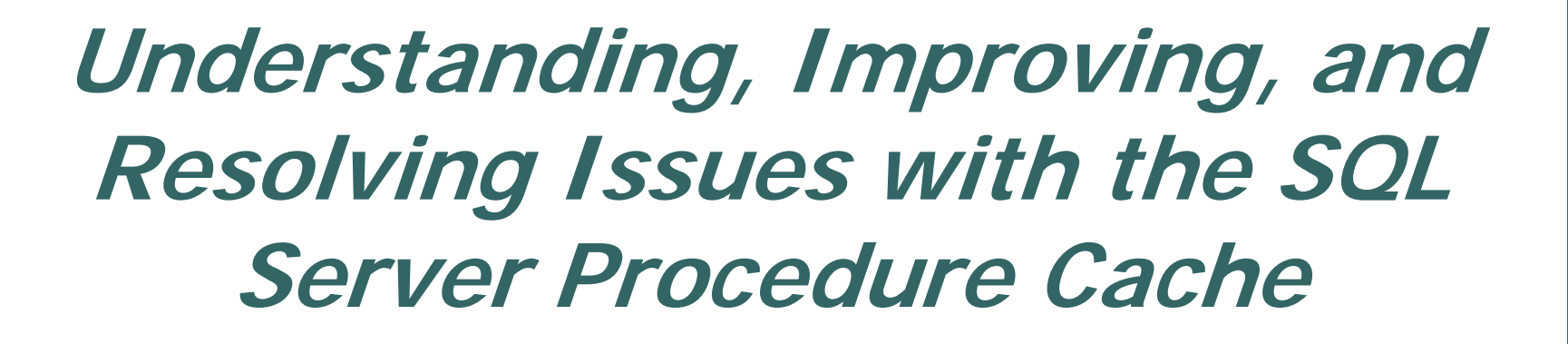

# Becoming a Query Plan Caching Superhero!

Charlie Arehart, Independent Consultant charlie@carehart.org

# **Topics**

- $\bullet$ Thinking through DB request processing
- $\bullet$  Observing the plan cache
	- Code for evaluating query plan usage
- $\bullet$  Cache Plan Management
	- •How cache is managed, may be cleared
- $\bullet$  Understanding query parameterization
	- •Parameterized queries
	- $\bullet$ Forced
	- •Simple/Auto
- $\bullet$ Monitoring & performance implications
- $\bullet$ Changes in 2005, especially SP2

# **About Charlie Arehart**

- $\bullet$  Member of Atlanta MDF and .NET UGs about 2 years
	- •Just sharing, returning favor to community that's helped me
- $\bullet$  25 Yrs IT Experience:
	- •Databases (25), Web Apps (10), SQL Server (7), .NET (3)
- $\bullet$  Frequent speaker to user groups, conferences worldwide, including recent MS events
	- •Atlanta MDF August 2006
	- •2006 Atlanta and Greenville
	- PASS 2006
- $\bullet$ Frequent writer, speaker on other web app dev topics
- $\bullet$  Not claiming to be a SQL Server expert
	- •Nor even expert on this topic
	- • Just sharing things I've learned
		- I welcome observations, questions tonight
- $\bullet$ Let's also realize people are at very different experience levels

# **Sources for this talk**

- Where to find much more...
	- SQL Pass talk by Bart Duncan
	- • His chapter in the book, "SQL Server 2005 Practical Troubleshooting, The Database Engine"
		- Safari chapter online http://safari.oreilly.com/0321447743/ch04
		- And I have a copy to give away tonight! ©
	- Of course, BOL
	- • Perhaps best of all, 16-part plan cache article series
		- Bart and other MS reps put together incredibly resourceful series of blog entries on this topic
			- http://blogs.msdn.com/sqlprogrammability/archive/2007/ 01/08/plan-cache-concepts-explained.aspx
		- Find links to each at:
			- http://carehart.org/blog/client/index.cfm/2007/8/13/resou rces\_on\_sql\_server\_query\_plan\_cache

#### **Thinking through DB request processing**

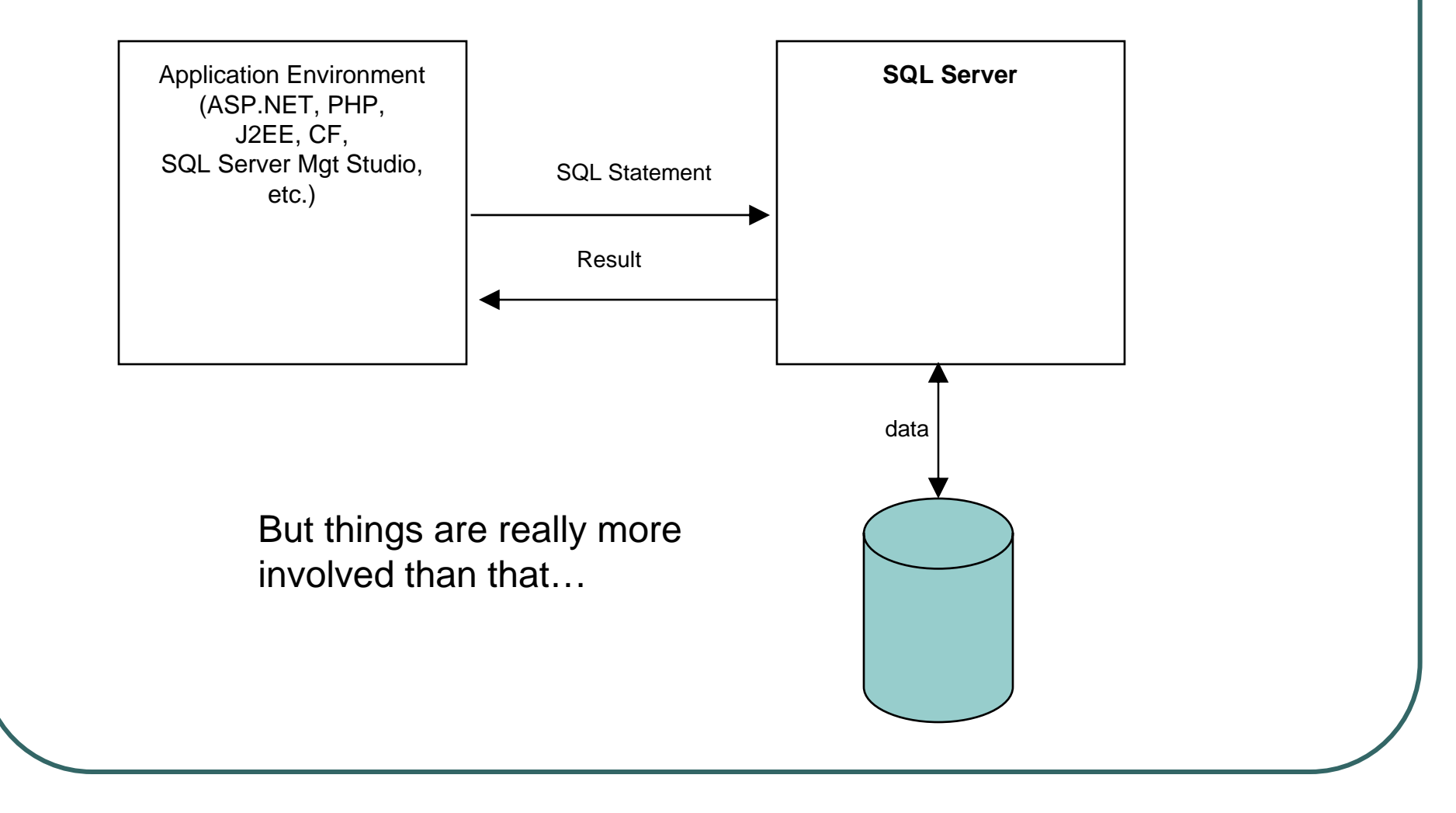

#### **Thinking through DB request processing**

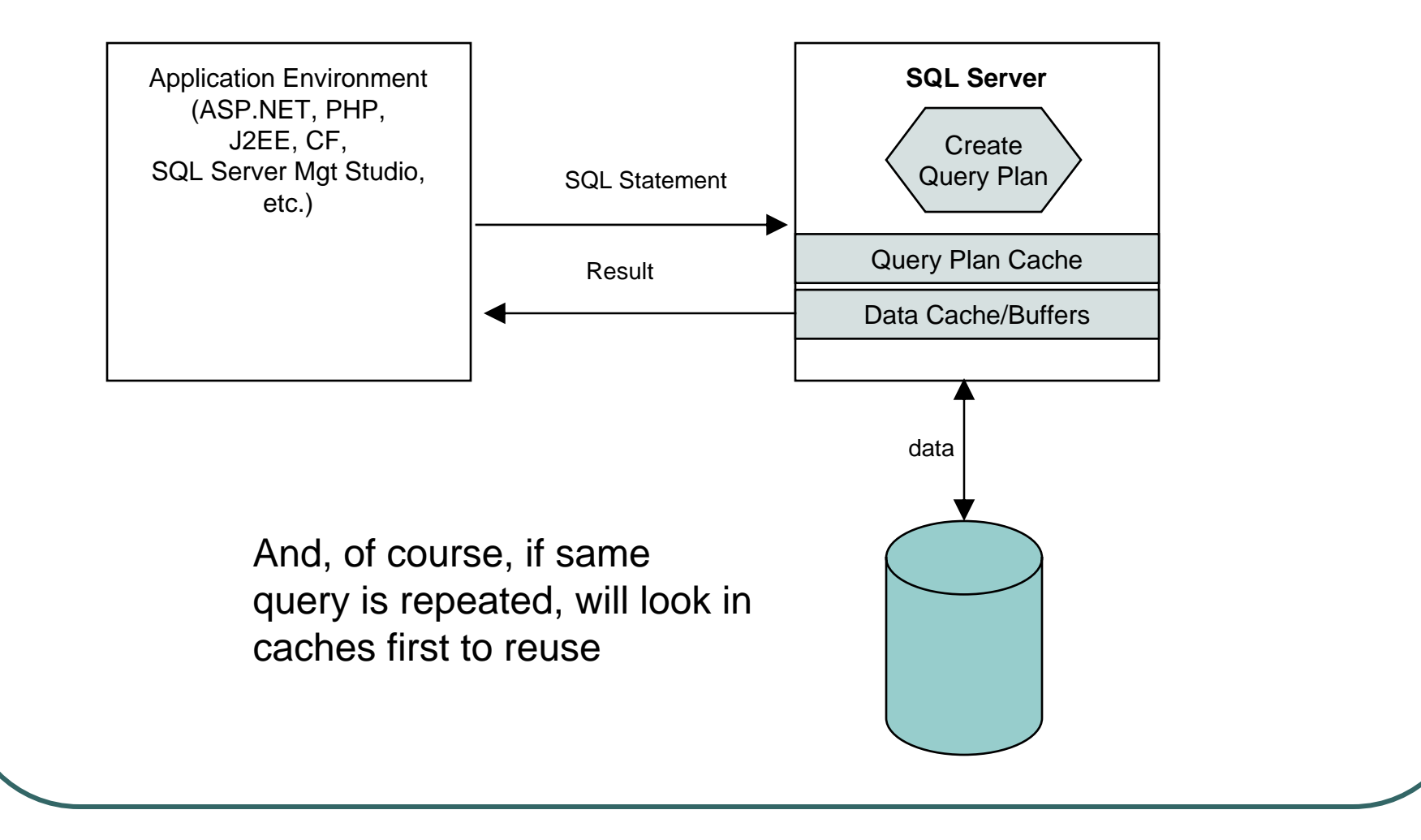

# **Understanding query plan creation**

- $\bullet$  Query plan creation analyzes many datapoints
	- Influenced by indexing, row count, value distribution •within columns, and more Query:<br>SELECT

FROM... WHERE...

> Database Schema **Distribution Statistics**

Query

Optimizer

Query Plan

- $\bullet$  This takes time, that's separate from getting data
	- •**It is** good that DBMS does this for us
		- But it's also relatively expensive
	- • Fortunately, SQL Server caches this
		- We can influence *how often* and *how well* it does plan caching

# **Some terminology, variations**

- $\bullet$  **Query plan** also called "execution plan", "compiled plan"
- Technically, "Execution Plan" comprised of
	- Query Plan reusable by many users
	- Execution Contexts user-specific details, parm vals

•(http://msdn2.microsoft.com/en-us/library/ms181055.aspx)

 $\bullet$  **Query plan cache** also referred to as "procedure cache", "statement cache"

## **Observing the cache**

- $\bullet$  Simple count of query plan (proc) cache size
	- • DBCC PROCCACHE
		- And its Proc Cache Size value
- SQL Server 2000 and 7
	- • syscacheobjects system table
		- Cacheobjtype=Compiled Plan, Executable Plan, etc.
		- Objtype=Ad hoc query, Prepared statement, Stored Procedure, etc
		- Usecounts number of times used since cached
		- Refcounts count of other objects using it
		- And more
- $\bullet$  SQL Server 2005 DMVs have this and much more

#### **SQL 2005 Cache Plan DMVs**

- $\bullet$  sys.dm\_exec\_cached\_plans
	- Offers similar info, and more
	- Usecounts Number of times the query plan has been used
	- Size\_in\_bytes Number of bytes consumed by this cache object
	- Cacheobjtype Type of the cache object i.e. if it's a compiled plan, or a parse tree or an xproc
	- Memory\_object\_address Memory address of the cache object
	- $\bullet$ And much more

#### **Some simple code to observe query plans**

```
-- simple queries to observe cached plans
select count(*) from 
  sys.dm_exec_cached_plans cp
select count(*) from 
  sys.dm_Exec_Cached_plans where 
 cacheobjtype = 'Compiled Plan'
select count(*) from 
  sys.dm_Exec_Cached_plans where 
 cacheobjtype = 'Compiled Plan' and 
 objtype = 'Adhoc'
select count(*) from 
  sys.dm_Exec_Cached_plans where 
 cacheobjtype = 'Compiled Plan' and 
 objtype = 'Prepared'
```
#### **More SQL 2005 DMVs**

- sys.dm\_exec\_sql\_text
	- Text actual SQL statement of the query
- Can combine with previous to get more info about each query plan

#### **More code to observe query plans**

-list query plans

select st.**text**, cp.plan\_handle, cp.usecounts, cp.size\_in\_bytes, cp.cacheobjtype, cp.objtype, cp.memory\_object\_address from sys.dm\_exec\_cached\_plans cp cross apply

sys.**dm\_exec\_sql\_text**(cp.plan\_handle) st order by cp.usecounts desc

go

### **Some More SQL 2005 DMVs**

- $\bullet$  sys.dm\_exec\_requests
	- • returns execution and resource consumption information for currently executing requests in the server
	- • can be used to identify the long running queries among the requests currently executing
- $\bullet$  sys.dm\_exec\_query\_stats
	- • returns aggregate performance statistics for cached query plans
	- contains a row per query/statement within the cached plan (plan could be for a batch of SQL statements)
	- • If cache or cache entry is flushed, will no longer be present
- $\bullet$ Can combine these in a variety of ways

#### **Long running current queries**

```
-- long running queries among the requests currently 
  executing
select top 10 substring(st.text,
  (er.statement start offset/2) + 1,
((case statement_end_offset
when -1then datalength(st.text) 
else er.statement end offset
end - er.statement_start_offset)/2) + 1) as statement_text
, *from sys.dm_exec_requests er
cross apply sys.dm_exec_sql_text(er.sql_handle) st
order by total_elapsed_time desc
go
```
# **Top queries in proc cache by CPU**

```
-- top 10 queries in proc cache, with highest CPU time 
select top 10 substring(st.text, 
  (qs.statement start offset/2) + 1,
((case statement_end_offset
when -1then datalength(st.text) 
else qs.statement_end_offset
end - qs.statement_start_offset)/2) + 1) as statement_text,
*from sys.dm_exec_query_stats qs
cross apply sys.dm_exec_sql_text(qs.sql_handle) st
order by total_elapsed_time/execution_count desc
go
```
#### **Top 10 compiled plans by usecount**

- top 10 used compiled plans SELECT TOP 100 objtype, usecounts, size\_in\_bytes, cacheobjtype, REPLACE (REPLACE ([text], CHAR(13), ' '), CHAR(10), ' ') AS sql\_text FROM sys.dm\_exec\_cached\_plans AS p CROSS APPLY sys.dm\_exec\_sql\_text (p.plan\_handle) WHERE p.objtype in ('Proc','Prepared','Adhoc') AND cacheobjtype <sup>=</sup>'Compiled Plan' ORDER BY objtype, usecounts DESC

#### **More details about cached plans**

-- show more details, worker\_time, etc. select substring(st.text,  $(qs.setatement start offset/2) + 1,$ ((case  $qs.$  statement end offset when  $-1$ then datalength(st.text) else qs.statement\_end\_offset end - qs.statement\_start\_offset)/2) + 1) as query, qs.execution\_count, qs.**last\_worker\_time**, qs.max\_worker\_time, qs.**last\_execution\_time** from sys.dm\_exec\_cached\_plans cp inner join sys.dm\_exec\_query\_stats qs on cp.plan\_handle = qs.plan\_handle cross apply sys.dm\_exec\_sql\_text(qs.sql\_handle) storder by execution\_count desc

# **Other queries**

- $\bullet$  To get a count of the number of compiled plans use:
	- • select count(\*) from sys.dm\_Exec\_Cached\_plans where cacheobjtype  $=$  'Compiled Plan'
- $\bullet$  To get a count of the number of adhoc query plans use:
	- • select count(\*) from sys.dm\_Exec\_Cached\_plans where cacheobjtype <sup>=</sup>'Compiled Plan' and objtype <sup>=</sup>'Adhoc'

#### $\bullet$ To get a count of the number of prepared query plans use:

- • select count(\*) from sys.dm\_Exec\_Cached\_plans where cacheobjtype <sup>=</sup>'Compiled Plan' and objtype <sup>=</sup>'Prepared'
- $\bullet$  For the number of prepared query plans with a given usecount use:
	- • select usecounts, count(\*) as no\_of\_plans from sys.dm\_Exec\_Cached\_plans where  $\overline{\text{c}}$ ache $\overline{\text{objtype}}$  = 'Compiled Plan' and objtype  $=$  <sup> $\overline{P}$ repared'</sup> group by usecounts

## **Other queries**

- For the number of adhoc query plans with a given usecount use:
	- select usecounts, count(\*) as no\_of\_plans from sys.dm\_Exec\_Cached\_plans where cacheobjtype  $=$  'Compiled Plan' and  $objtype = 'Adhoc'$ group by usecounts
- For the top 1000 adhoc compiled plans with usecount of 1 use:
	- •select top(1000) \* from sys.dm\_Exec\_cached\_plans cross apply sys.dm\_exec\_sql\_text(plan\_handle) where cacheobjtype  $=$  'Compiled Plan' and objtype  $=$  'Adhoc' and usecounts  $= 1$

#### **Internal Cache Management**

- $\bullet$  SQL Server manages cache objects
	- $\bullet$  **Data cache/buffers** cleared based on use counts, underlying data being changed
	- $\bullet$ **Query plan cache** cleared by aging execution plans
- $\bullet$  Can clear query plan cache manually
	- $\bullet$  **DBCC FreeProcCache**
		- Useful for testing, but beware in production
		- We'll come to appreciate value of cache, so don't cavalierly clear it in production!

# **Plan cache aging**

- $\bullet$  Cache plan saved with an "age" and "cost factor"
	- Latter determined by cost of creating the plan
- Each time a plan is referenced, age field is incremented by the compilation cost factor
- $\bullet$  Cache swept periodically
	- $\bullet$ age field of each object decremented by 1
- $\bullet$  Execution plan removed if all are true:
	- •memory manager requires memory
	- •all available memory is currently in use
	- age field for object is 0

z

- •not currently referenced by a connection
- Source: http://msdn2.microsoft.com/en-us/library/ms181055.aspx

#### **Observing Cached Plan Management**

- $\bullet$  Our goal in processing is generally to have high reuse of cache entries
	- • Avoid thrashing by removing/inserting same entries into cache
	- Have a couple of hi-level ways to monitor this
- SQL Profiler
	- • Stored Procedures event (even for dynamic SQL)
		- •SP:CacheHit/CacheInsert/CacheMiss/CacheRemove
- PerfMon
	- • SQLServer:PlanCache event
		- "Cache Hit Ratio" for "SQL Plans" instance
		- •"Cache Object Counts"/"Cache Objects in use"

#### **Non-Cached Plans**

- $\bullet$  Certain query plans are never inserted into the procedure cache
	- plans used to create or update statistics
	- those used to execute DBCC commands,
	- $\bullet$ those used to create or rebuild indexes
	- dynamic SQL executed via EXEC()
	- • any stored procedure or query executed with RECOMPILE
	- query that contains string/binary literal > 8KB

#### **Zero Cost Plans**

- $\bullet$  Some query plans may not be cached, called "zero-cost plans"
	- •extremely inexpensive to compile
	- •cache could fill up quickly with invaluable plans
- $\bullet$  SQL 2000 never caches them
	- •SQL 2005 makes some exceptions
- $\bullet$  SQL 2005 exceptions
	- • zero cost cursor fetch plans are cached because they are likely to be reused many times
	- • any batch that includes BEGIN TRAN, COMMIT TRAN, or a SET statement will be cached
		- in an attempt to avoid repeated parsing of certain batches that are frequently executed by the SQL Server ODBC driver and OLEDB provider
	- • any plan that undergoes full optimization
		- encompasses nearly every SELECT, INSERT, UPDATE, or DELETE query

# **Plan Recompilation**

- $\bullet$  Certain changes in db cause an execution plan to be either inefficient or invalid
	- •based on the new state of the database
- $\bullet$  Conditions that invalidate a plan
	- •Changes made to a table or view referenced by the query (ALTER TABLE and ALTER VIEW)
	- •Changes to any indexes used by the execution plan
	- • Updates on statistics used by the execution plan, generated either explicitly from a statement, such as UPDATE STATISTICS, or generated automatically
	- Dropping an index used by the execution plan
	- •An explicit call to sp\_recompile

z

- • Large numbers of changes to keys (generated by INSERT or DELETE statements from other users that modify a table referenced by the<br>query)
- • For tables with triggers, if the number of rows in the inserted or deleted tables grows significantly
- •Executing a stored procedure using the WITH RECOMPILE option

Source: http://msdn2.microsoft.com/en-us/library/ms181055.aspx

# **Plan Recompilation**

- $\bullet$  SQL 2000
	- • whole batch, whether submitted through a stored procedure, trigger, ad-hoc batch, or prepared statement, is recompiled
- $\bullet$  SQL 2005
	- • only the statement inside the batch that causes recompilation is recompiled
	- •Statement-level recompilation benefits performance
- $\bullet$  Observe in Profiler
	- • SP:Recompile
		- In 2005, TextData column of this event is populated
	- 2005 adds new event
		- SQL:StmtRecompile, reports statement-level recompilations

#### **Operations that clear Procedure Cache in 2k5**

- $\bullet$  Certain database maintenance operations or regular transaction operations clear the whole procedure cache
	- • Any of these database operations
		- Detach, restore, change state to Off/Online
		- Rebuild transaction log for a database
		- Specify various options via ALTER Database
		- Run DBCC CheckDB (though no longer as of SP2)
	- Have DB with AUTO\_CLOSE option set to ON
		- When no user connection references or uses the database, the background task tries to close and shut down the database automatically
	- • Run several queries against DB w/ default options, then drop database
- $\bullet$  Source: http://support.microsoft.com/default.aspx?scid=kb;enus;917828

# **Impact of Unqualified Tablenames**

- $\bullet$  Plan sharing: ability for different users to reuse the same compiled plan
- $\bullet$  Failure to use schema-qualified table names will prevent plan sharing
	- •the dbo in dbo.MyTable is the schema
- $\bullet$  Example
	- • SELECT \* FROM MyTable
		- For user Joe, could refer to table Joe.MyTable, owned by Joe
		- If user Dan executes same query, could refer to a different table named Dan.MyTable
	- A table name without a schema reference is ambiguous
- $\bullet$  Indicated in indicated sys.dm\_exec\_plan\_attributes by a special user\_id value of -2
- $\bullet$ Why worry? …

## **Impact of Unqualified Tablenames**

- $\bullet$  Important for applications that connect to db with different login for each end user
	- •Consider 100 logins executing same unqualified query
	- •Will have 100 copies of query plan in cache
- Cache will be 100 times larger than it needs to be
	- • And overall CPU cost paid for query compilation will be up to 100 times higher
- $\bullet$  Applies only to queries in ad hoc or prepared batches
	- • Queries in stored procedures, triggers, or user-defined functions are unambiguous even without schemaqualification
	- • tables referenced by a T-SQL object always resolve as if they were being referenced by the user that created the object

# **Understanding parameterization**

- $\bullet$  SQL Server creates new query plan for each unique SQL statement
	- Even if statement varies by a WHERE value, such as a search by one state, then one by another state
		- Engine will not reuse the same query plan
- $\bullet$  Parameterization increases the ability of SQL Server to reuse compiled
	- • **In Code**: many may know this can be controlled in code
		- Also known as explicit parameterization
	- • **By Config**: can also be controlled in the database
		- And for particular queries that were not handled in code!

# **Parameterized queries**

- $\bullet$  One solution: parameterized queries
	- •Can cause DBMS to reuse previous query plan
		- If a given statement has variable values
	- •Also reused by multiple users, if same SQL statement

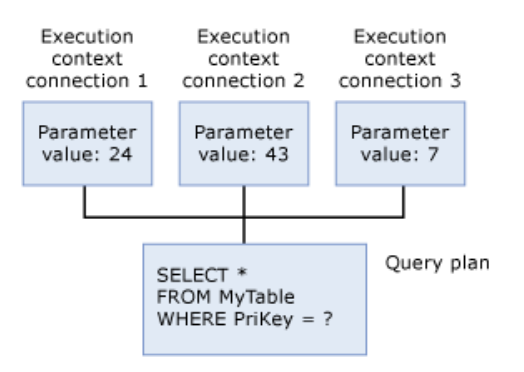

•Could save significant time (for query compilation)

# **Parameterized queries**

- In ADO.NET, ODBC, ADO, or via sp\_executesql
	- $\bullet$ specify parameter holders, data types, lengths
	- Tells DB to expect variations by given value(s)
- Parameterized queries also known as
	- Using "bind variables", prepared statements
	- •Opposite of "direct" or "immediate" execution

# **Non-parameterized query (C#)**

```
static private bool RunQueriesNotParameterized()
{
   SqlCommand cmd = new SqlCommand();
   cmd.Connection = cn;
   for (int i = 0; i < QueryIterations; i++)
   {
     cmd.CommandText = @''SELECT *FROM Sales.SalesOrderHeader hLEFT OUTER JOIN Sales.SalesOrderDetail d ON h.SalesOrderID =
               d.SalesOrderIDLEFT OUTER JOIN Sales.vSalesPerson p ON h.SalesPersonID =
               p.SalesPersonID
     LEFT OUTER JOIN Sales.vSalesPersonSalesByFiscalYears sfy
               ON sfy.SalesPersonID = h.SalesPersonID
     WHERE h.OrderDate BETWEEN '20040101' AND '20040110'AND h.SalesPersonID = " + i.ToString();
   cmd.ExecuteNonQuery();
   }
return true;
}
```
## **Parameterized query**

…

```
static private bool RunQueriesParameterized()
{
  SqlCommand cmd = new SqlCommand();
  cmd.Connection = cn;
  cmd.CommandText = @''SELECT *FROM Sales.SalesOrderHeader hLEFT OUTER JOIN Sales. Sales Order Detail d ON h. Sales Order ID =
              d.SalesOrderIDLEFT OUTER JOIN Sales.vSalesPerson p ON h.SalesPersonID =
              p.SalesPersonID
    LEFT OUTER JOIN Sales.vSalesPersonSalesByFiscalYears sfy
              ON sfy.SalesPersonID = h.SalesPersonID
     WHERE h.OrderDate BETWEEN @StartDate AND @EndDate
              AND h.SalesPersonID =@SalesPersonID";
              cmd.Parameters.Add("@StartDate", SqlDbType.DateTime);
              cmd.Parameters.Add("@EndDate", SqlDbType.DateTime);
              cmd.Parameters.Add("@SalesPersonID", SqlDbType.Int);
```
#### **Parameterized query**

…

```
for (int i = 0; i < QueryIterations; i++)
   {
     cmd.Parameters["@SalesPersonID"].Value = i;
     cmd.Parameters["@StartDate"].Value = DateTime.Parse("2004/01/01",
               CultureInfo.InvariantCulture);
     cmd.Parameters["@EndDate"].Value = DateTime.Parse("2004/01/10",
               CultureInfo.InvariantCulture);
     cmd.ExecuteNonQuery();
   }
return true;
}
```
# **Other ways to parameterize in code**

- $\bullet$  In ODBC
	- $\bullet$  use SQLExecDirect or SQLPrepare/SQLExecute with ? as a placeholder for each parameter

#### z In ADO

• execute query with a Command object after explicitly populating Command object's Parameters collection

#### • In T-SQL

• use the sp\_executesql stored procedure to explicitly parameterize a query

#### $\bullet$ In CFML

•Use CFQUERYPARAM

# **Observing parameterized queries**

- $\bullet$  Using SQL Server Profiler
	- • Stored Procedures event (yes, even for SQL not in SPs)
		- RPC:Starting/Completed; SQL:StmtStarting/Completed
	- • Performance event
		- Showplan All/XML for Query Compile
- $\bullet$  Query plans include those compiled for
	- •stored procedures
	- •parameterized queries
	- • ad-hoc SQL queries
		- Queries that are not SP or parameterized

#### **What if you can't change the code?**

- SQL Server comes to the rescue
	- In some ways, automatically
	- $\bullet$ In others, requires configuration
- **Forced parameterization**
- $\bullet$ Simple, or auto-parameterization

# **Forced parameterization**

- $\bullet$  New db level option in 2005
	- • ALTER DATABASE dbname SET PARAMETERIZATION FORCED|SIMPLE
- Any query that arrives at the server while that database has context will be implicitly parameterized
- Can't work for all queries
	- • literals in a SELECT's column list or certain query hints will prevent
	- See BOL for more examples
- $\bullet$  Also also prevent queries from making use of indexes on views
- $\bullet$ Sounds very compelling. Be sure to test!

#### **Simple Parameterization**

- $\bullet$  If Forced is not enabled, SQL Server uses a simple, more limited form of auto-parameterization: Simple
	- •In SQL Server 2000, was indeed simply called "auto-parameterization"
- $\bullet$  Implicitly parameterizes queries as long as they don't use the folllowing:
	- •Reference to more than one table
	- • SELECT with TOP, IN clauses, or OR expressions, Subqueries, GROUP BY, UNION, SELECT with DISTINCT, SELECT INTO
	- •Any query hint
	- UPDATE SET @variable=...
	- DELETE or UPDATE with a FROM clause
	- •Reference to fulltext catalogs, linked server queries, or table variables
	- •A predicate of the form Expression <> Constant
	- •References to most intrinsic functions
- $\bullet$  More examples: http://www.sqlteam.com/article/introductionto-parameterization-in-sql-server

#### **Plan Guides to Force Parameterization**

- Plan guides are yet another solution
	- Instead of global setting for entire database, declare way to handle particular query
	- Can then either:
		- force paramerization for that query
		- or optimize the query plan built using a particular representative value
- For more examples, features, restrictions, best practices, useful case study

• http://www.microsoft.com/technet/prodtechn ol/sql/2005/frcqupln.mspx#ETD

#### **Plan Guides to Force Parameterization**

- Consider the example below:
	- select t1.col2, t2.col2 from t1 join t2 on  $t1.col1 = t2.col1$  and  $t1.col2 > 5$
	- does not get parameterized under parameterization
- $\bullet$ Can create plan guide for this query

```
declare @stmt nvarchar(max), @params
 nvarchar(max);
```
exec **sp\_get\_query\_template** N'select t1.col2, t2.col2 from t1 join t2 on t1.col1 =  $t2$ .col1 and t1.col2 > 5', @stmt output, @params output

exec **sp\_create\_plan\_guide** N'JoinGuide', @stmt, N'Template', NULL, @params, N'**OPTION(PARAMETERIZATION FORCED)**'

#### **Parameter Sniffing**

- $\bullet$  Be careful about forced parameterization
	- Parameter values specified during first execution of a query cause query optimizer attempts to pick best plan for that
	- That may not make sense for all query values
	- • Can cause severe problems, very slow queries
		- •Definitely take time to learn more on detecting, resolving
	- See the book or blog series for more info

#### **How to determine if DBs use forced parameterization**

- $\bullet$  sys.databases - name, is\_parameterization\_forced
	- $\bullet$ 0 - means no, uses simple parameterization
	- •Source:

http://blogs.msdn.com/sqlprogrammability/archive/2007/01/20/tro uble-shooting-query-performance-issues-related-to-plan-cache-insql-2005-rtm-and-sp1.aspx

#### **When Parameterized Queries Can Hurt**

- $\bullet$  Query plan may be created for one value that does not work well for other values
	- Obvious example is NULL
	- • A query plan created for SELECT … WHERE col=null would not use index
		- So could force tablescan
	- • Subsequent query using "real" value could end up using that query plan…BAD!
	- Could happen for other than null (value with low distribution across records vs value with high)
- $\bullet$  SQL Server offers some solutions to help
	- •Can offer WITH RECOMPILE hint
	- Can also create plan guides and template plan guides
	- •Beyond the scope of this talk to discuss in details

#### **Performance implication of query plan caching**

- $\bullet$  The query plan cache requires memory
	- •So using it most effectively can be important
- Failure to use parameterized queries means unique entries for statements varying by some arg
	- Parameterized queries would reuse one cached statement
- $\bullet$  DMV analysis can help address evaluating performance
	- • For determining which so parameterize, find SQL statements that look alike
		- But vary by some one parameter
	- For multiple user/no schema problem, will find entries with identical sql

# **Change in SQL2k5 SP2**

- $\bullet$ As compared to RTM and SP1
- $\bullet$  Reduced contention in the creation and eviction of plan cache entries
	- •To increase throughput and eliminating an Out of Memory error
- $\bullet$  Implemented fairness policy in evicting cache entries across all NUMA nodes
	- •To avoid a drop in throughput due to contention
- $\bullet$  Decreased number of plan cache entries by not caching some zero-cost plans
	- • dynamic batches containing at least one set (option) statement and/or at least one transaction statement (begin/commit/save/rollback<br>transaction statement) are no longer cached, with some exceptions
- $\bullet$  Aligned plan cache size limit to be similar to that of SQL Server 2000
	- •More on next page
- z Source: http://blogs.msdn.com/sqlprogrammability/archive/2007/01/23/4-0 useful-queries-on-dmv-s-to-understand-plan-cache-behavior.aspx
	- •"3.2 Improvements made to Plan Cache behavior in SQL Server 2005 SP2"

#### **Change in Max Cachestore Memory Use in SP2**

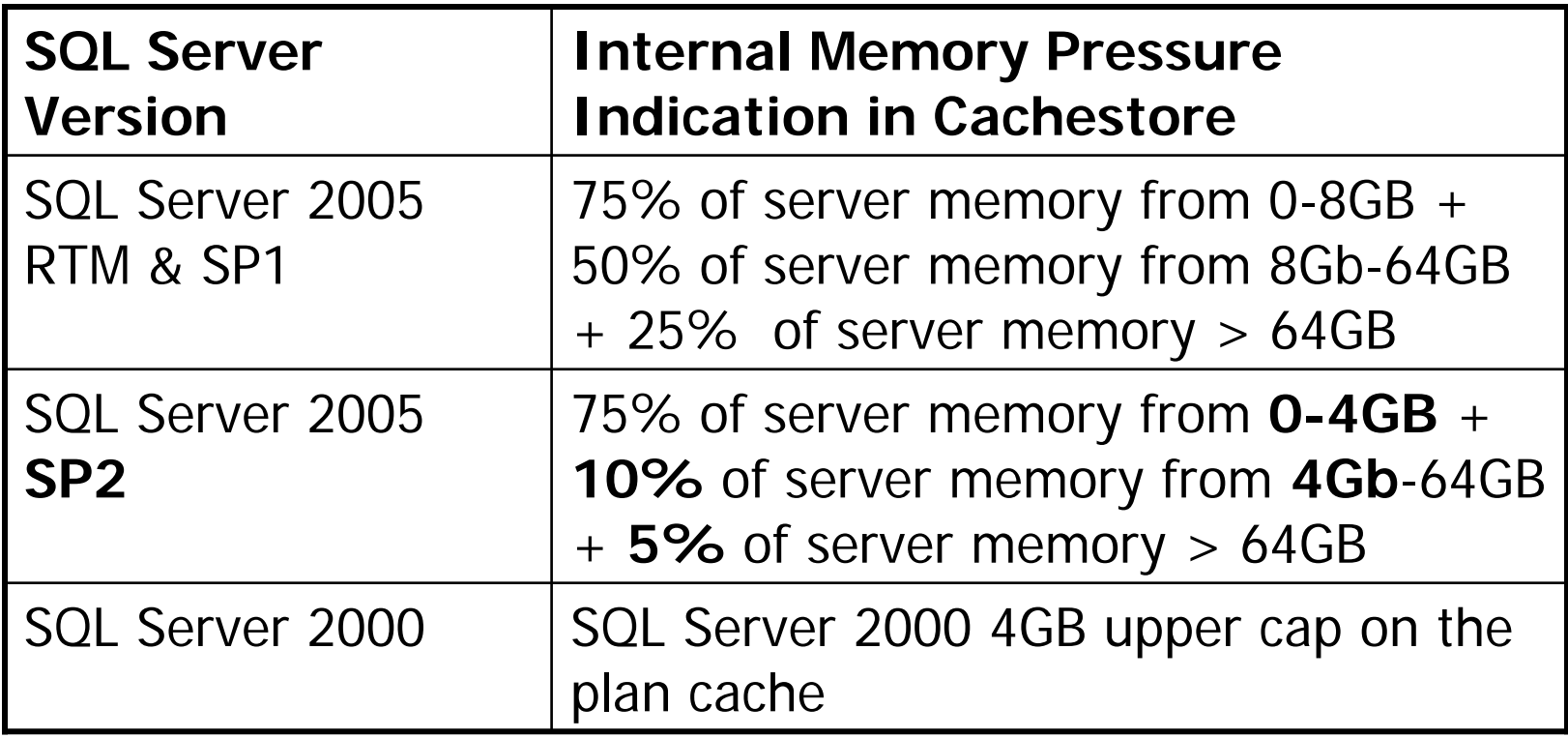

- $\bullet$  Example for a SQL Server with 32Gb total SQL server memory:
	- •SQL Server 2005 RTM and SP1, limit will be 75% X 8 + 50% X (32 - 8) = **18GB**
	- $\bullet$ SQL Server 2005 SP2, limit will be 75% X 4 + 10% X (32-4) = **5.8GB**

# **Indicators that this has happened**

- $\bullet$  Performance object: Process>Counter: %Processor Time>Instance: sqlservr
	- •The value of this counter will increase because of increased CPU activity
	- • Essentially, the whole procedure cache is cleared if this issue occurs. Therefore, subsequent requests must generate new plans to be cached
	- •This behavior will slightly increase CPU activity.
- $\bullet$  Performance object: SQLServer:Plan Cache>Counter: Cache Object Counts>Instance: \_Total
	- • Performance object: SQLServer:Plan Cache>Counter: Cache Pages>Instance: \_Total
	- The values of these counters will suddenly decrease.
	- Note For a named instance of SQL Server 2005, the performance object is named MSSQL\$InstanceName:Plan Cache.
- $\bullet$  Performance object: SQLServer:SQL Statistics>Counter: SQLCompilations/sec
	- •The value of this counter will significantly increase after this incident.
	- •Note For a named instance of SQL Server 2005, the performance object is named MSSQL\$InstanceName: SQL Statistics.
- $\bullet$  If you capture SQL Profiler Trace by using the SP:CacheRemove event
	- • notice that this event is generated together with the following TextData column value when this issue occurs: "Entire Procedure Cache Flushed"

#### **Other topics covered in the article series**

- zStructure of the Plan Cache and Types of Cached Objects
- zSql\_Handle and Plan\_Handle Explained
- $\bullet$ How Cache Lookups Work
- $\bullet$ Query Parameterization
- $\bullet$ Retrieving Query Plans from Plan Cache DMV's
- $\bullet$ Best Programming Practices
- $\bullet$ Costing Cache Entries
- $\bullet$ Factors that affect Batch Cache-ability
- $\bullet$ Memory Pressure Limits
- $\bullet$ Plan Cache Flush
- zTemporary Tables, Table Variables and Recompiles
- zPlan Cache Trace Events and Performance
- z
- zMachine Configuration Information That Can Impact Plan Cache Size/Performance
- $\bullet$ Diagnosing Plan Cache Related Performance Problems and Suggested Solutions
- z Changes in Caching Behavior between SQL Server 2000, SQL Server 2005 RTM and SQL Server 2005 SP2
- zUseful Queries on DMV's to understand Plan Cache Behavior

#### **Other resources**

- $\bullet$  http://www.sqlteam.com/article/what-query-plans-are-insql-server-memory
- $\bullet$  http://www.sqlteam.com/article/what-data-is-in-sqlserver-memory
- $\bullet$  http://www.sqlteam.com/article/introduction-toparameterization-in-sql-server
- $\bullet$  http://blogs.msdn.com/sqlprogrammability/archive/2007/ 01/23/4-0-useful-queries-on-dmv-s-to-understand-plancache-behavior.aspx
	- •Many examples
- $\bullet$  http://blogs.msdn.com/irenak/archive/2007/04/20/sysk-333-what-query-plans-are-cached-in-sql-server.aspx
- $\bullet$  http://blogs.msdn.com/cbiyikoglu/archive/2005/11/03/48 8920.aspx

### **Summary**

- $\bullet$ Thinking through DB request processing
- $\bullet$  Observing the plan cache
	- Code for evaluating query plan usage
- $\bullet$  Cache Plan Management
	- •How cache is managed, may be cleared
- $\bullet$  Understanding query parameterization
	- •Parameterized queries
	- $\bullet$ Forced
	- •Simple/Auto
- $\bullet$ Monitoring & performance implications
- $\bullet$ Changes in 2005, especially SP2

#### **Questions on presentation**

- Charlie Arehart
	- charlie@carehart.org
- $\bullet$ • So, who learned something new?
- $\bullet$ • I'd really appreciate your feedback

 $\bullet$ http://carehart.org/feedback/

- $\bullet$  Also available for consulting
	- Remote or on-site